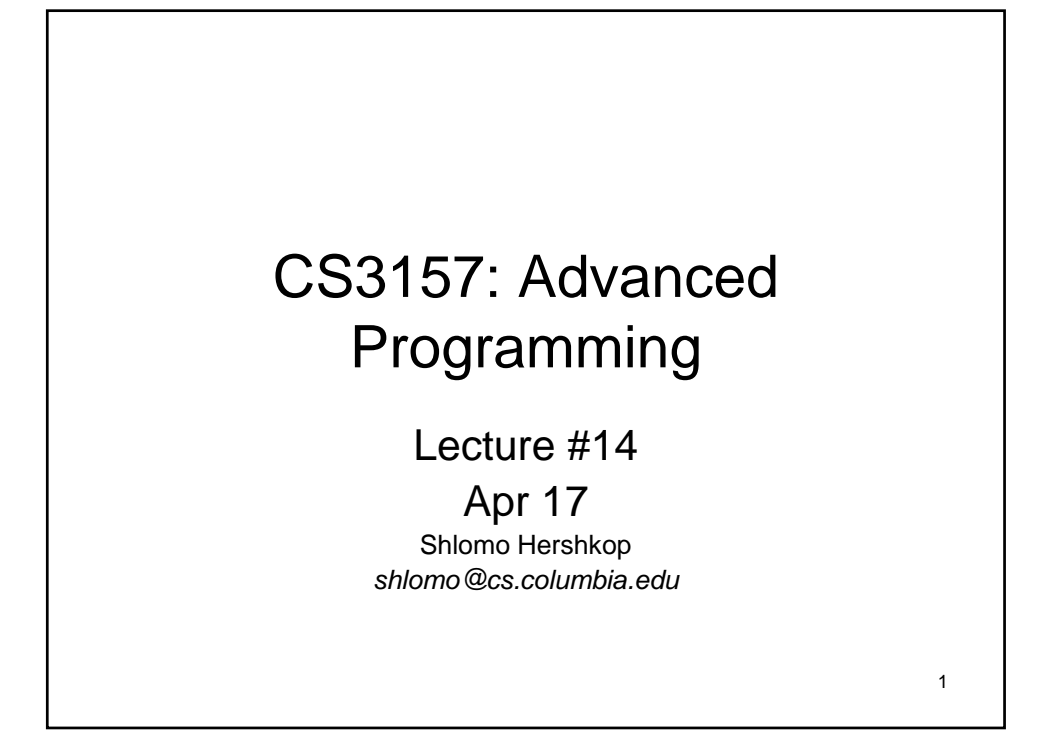

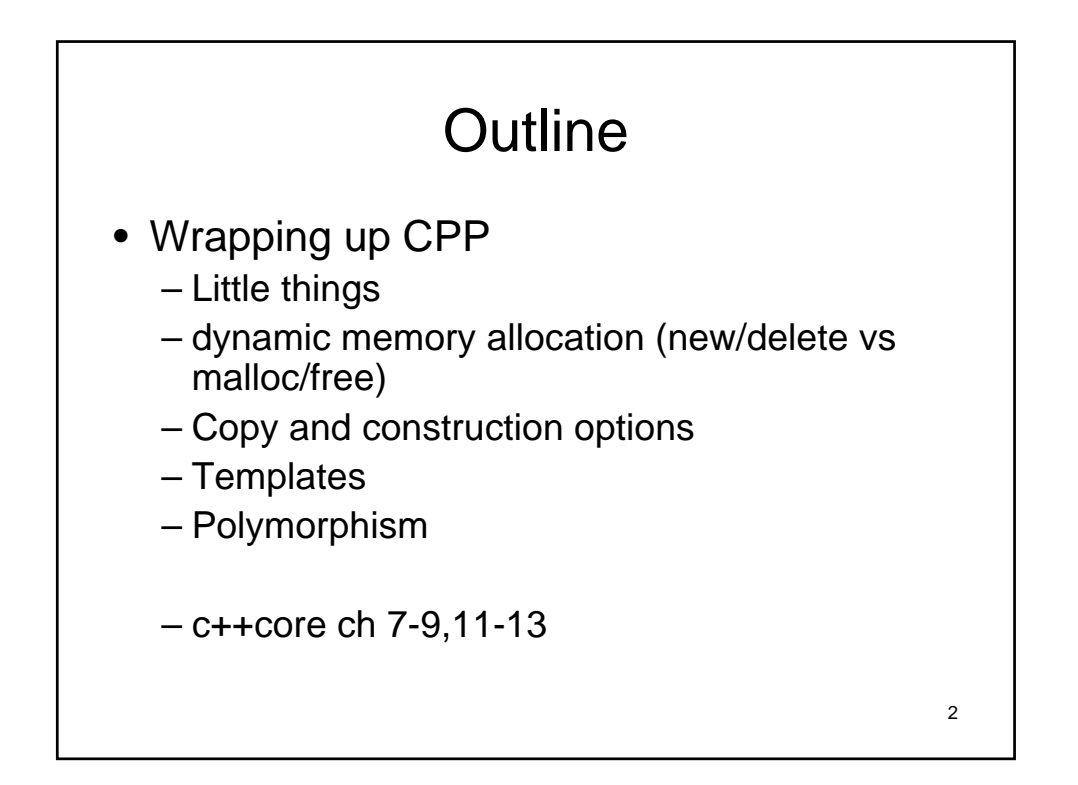

#### Announcements

- How are you doing on the homework ?
- Anyone up for extension ??
- Wednesday lab:
	- Due from last week
	- Get it in on time please
	- Will allow you more time to focus on other stuff

3

4 Linkage directions • If you want to call a function in another programming language, the compiler must be told that different rules apply • Linkage directive – Single statement – Compound form • Declared outside of functions

# Single form • extern "C" void something(int); • Keyword • String • Function • Compiler will type check any function calls

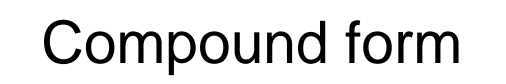

- extern "C" { int printf(const char \* …); int scanf (const char \* … ); } • extern "C" {
	- #include <cmath>

}

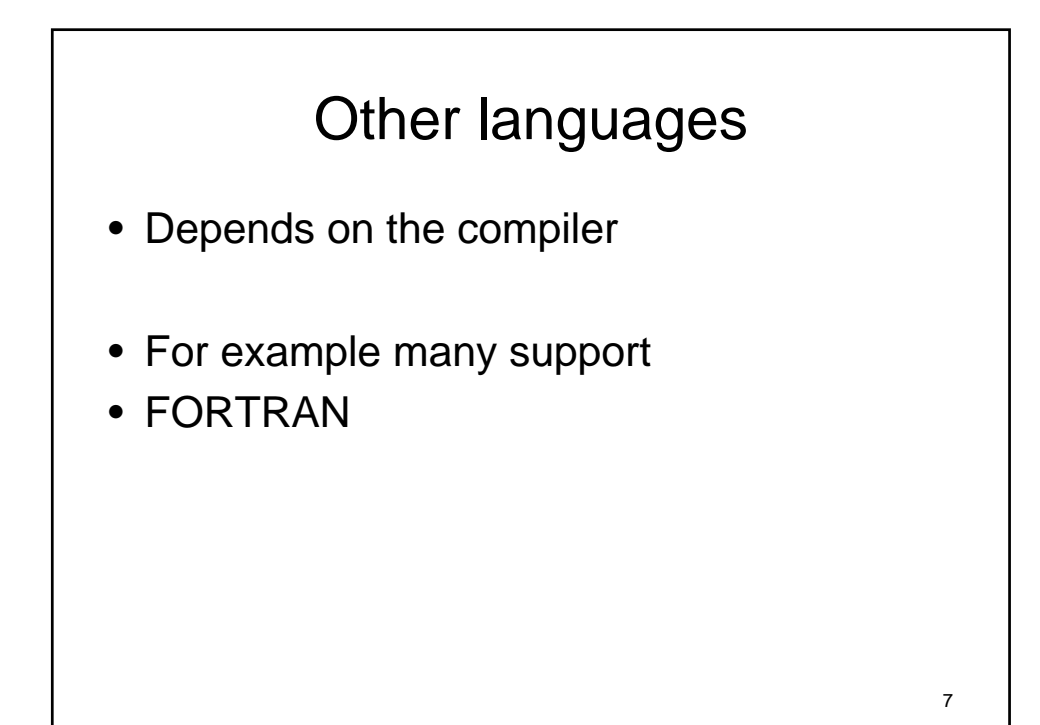

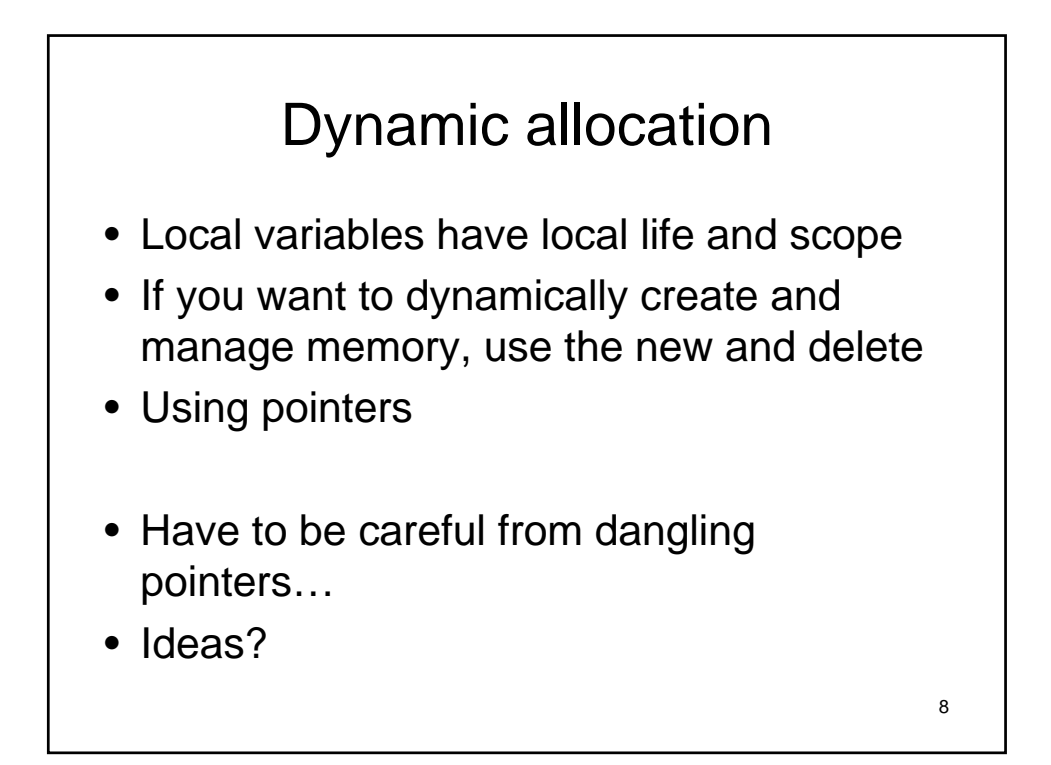

## Reality check

- int  $p = new$  int (1024);
- int  $*q$  = new int [1024];
- int  $(*r)[1024]$  = new int [4][1024];

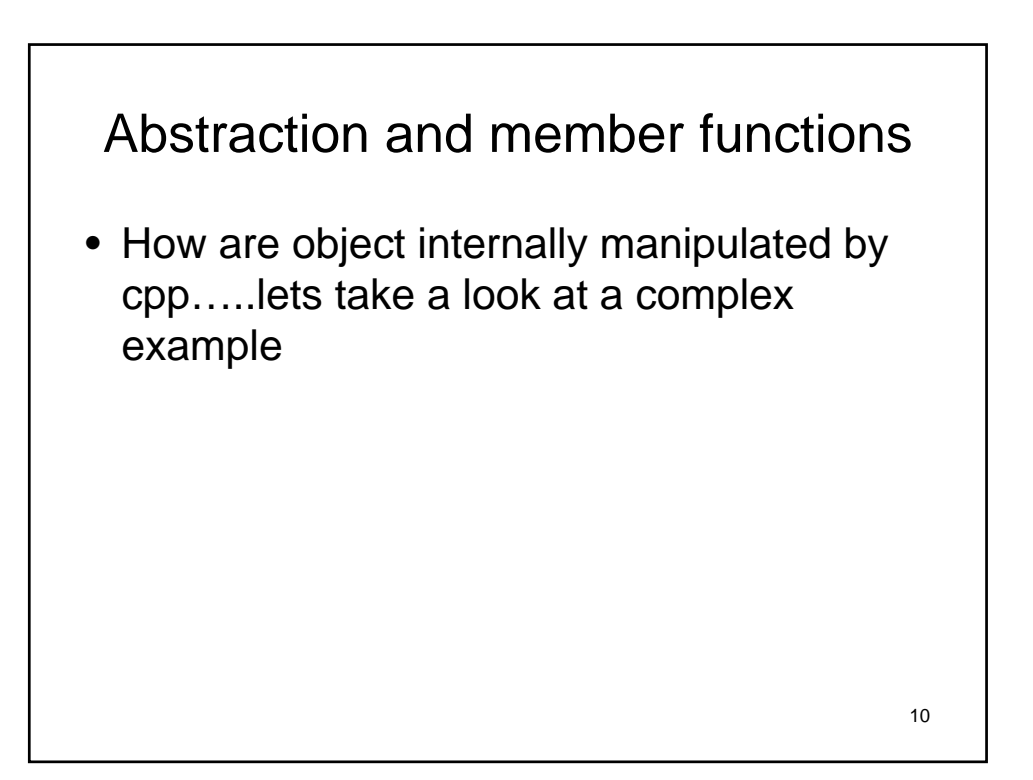

## Rect

```
class Rect {
// ...
private:
int top, left;
int width, height;
..
};
```
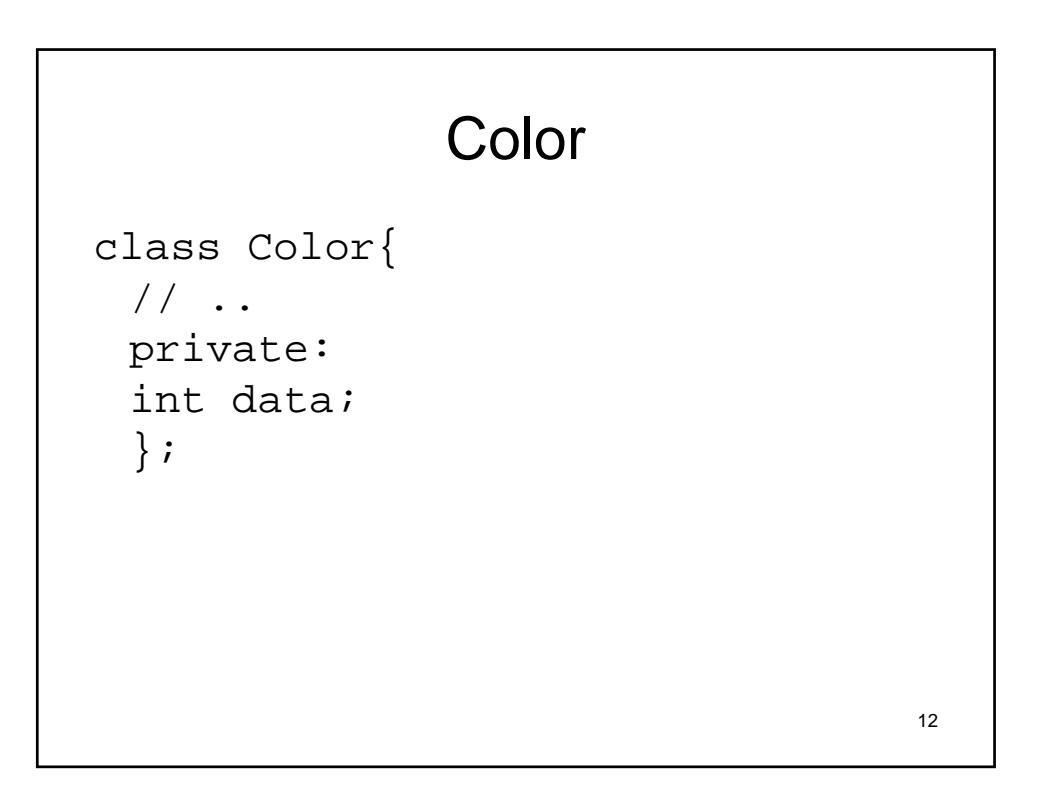

#### **TextBox**

```
class TextBox: public Rect{
//...
private:
Color txtColor;
int frameThick;
char *text;
};
```
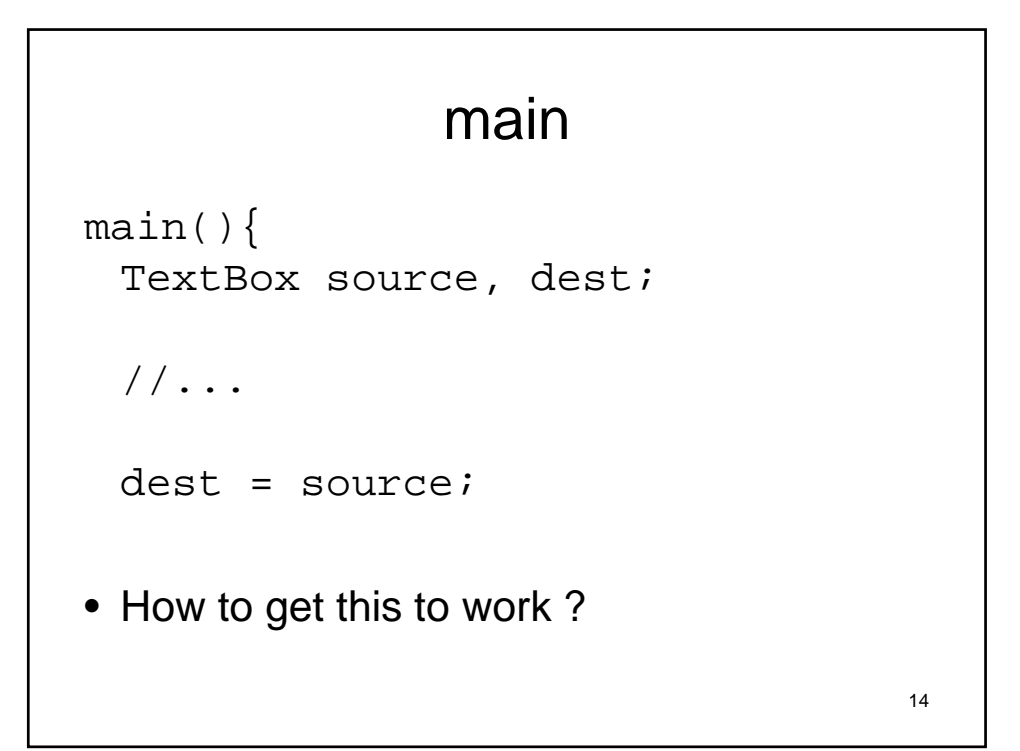

## Overloading operator =

```
class TextBox : public Rect{
public:
void operator=(TextBox &source);
 ..
```
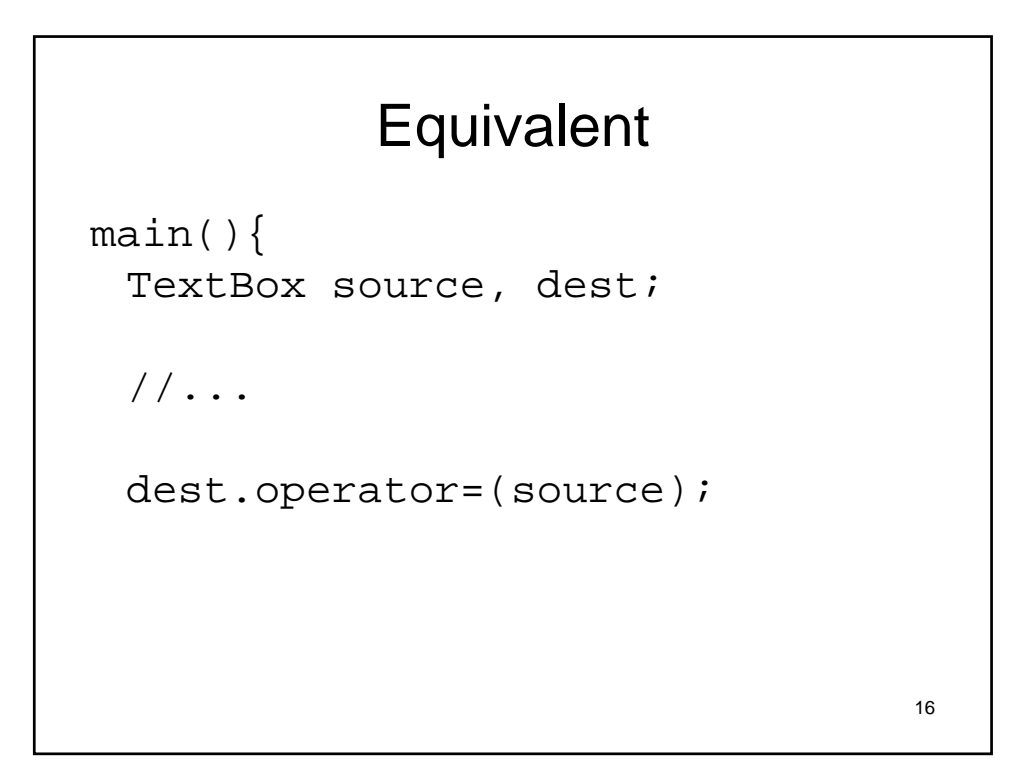

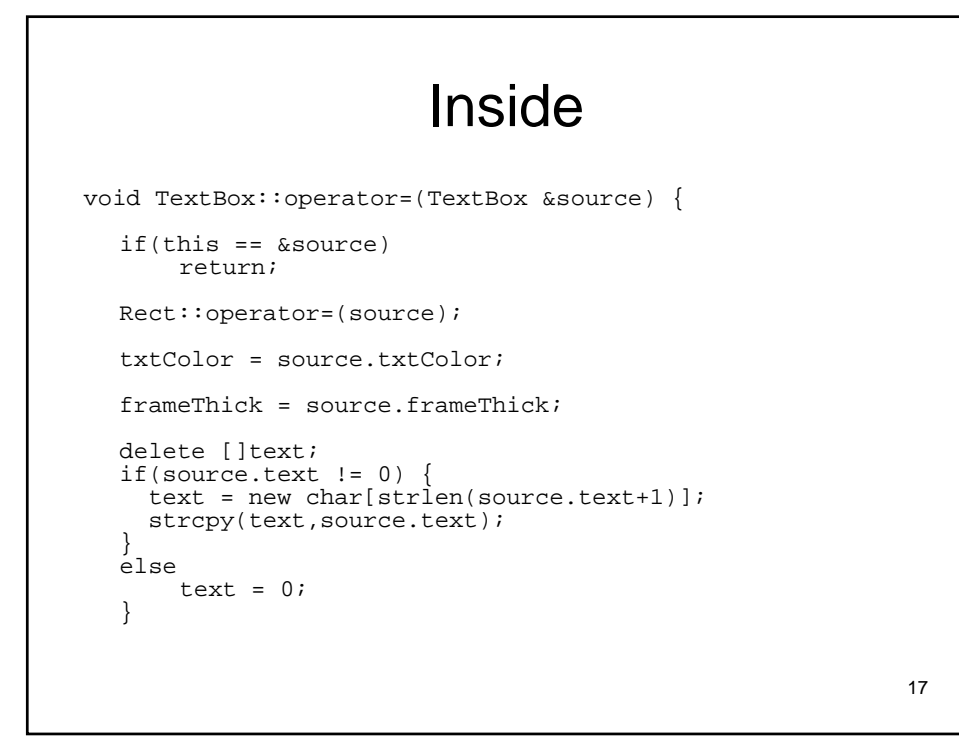

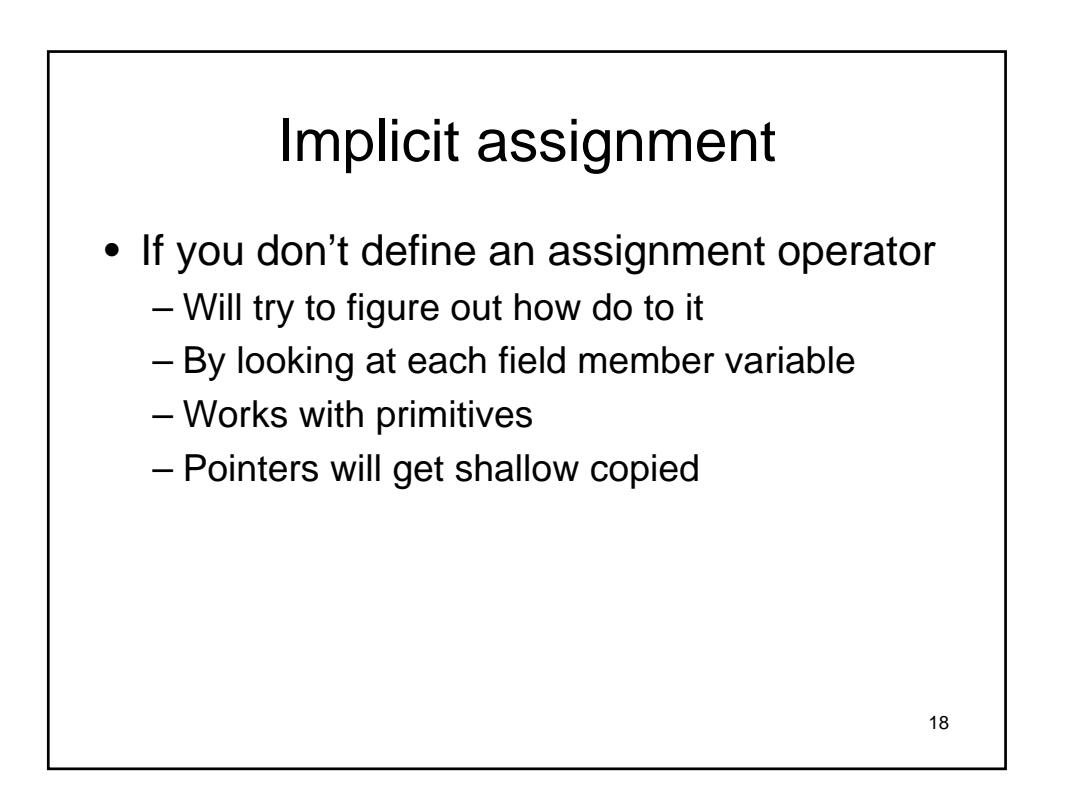

## Copy constructor

- TextBox  $t2 = t1$ ;
- Looks like assignment
- Really a constructor call with object as argument
- Called copy constructor
- Combination of constructor and assignment

19 20 Defining it • Just overload the constructor • TextBox(TextBox &source); • Be careful: – When you overload the copy constructor you throw out a default constructor – Which means you need to explicitly define a default constructor (no arg)

## 21 code TextBox::TextBox(TextBox &source){ Rect::operator=(source); frameThick = source.frameThick; textColor = source.textColor; etc

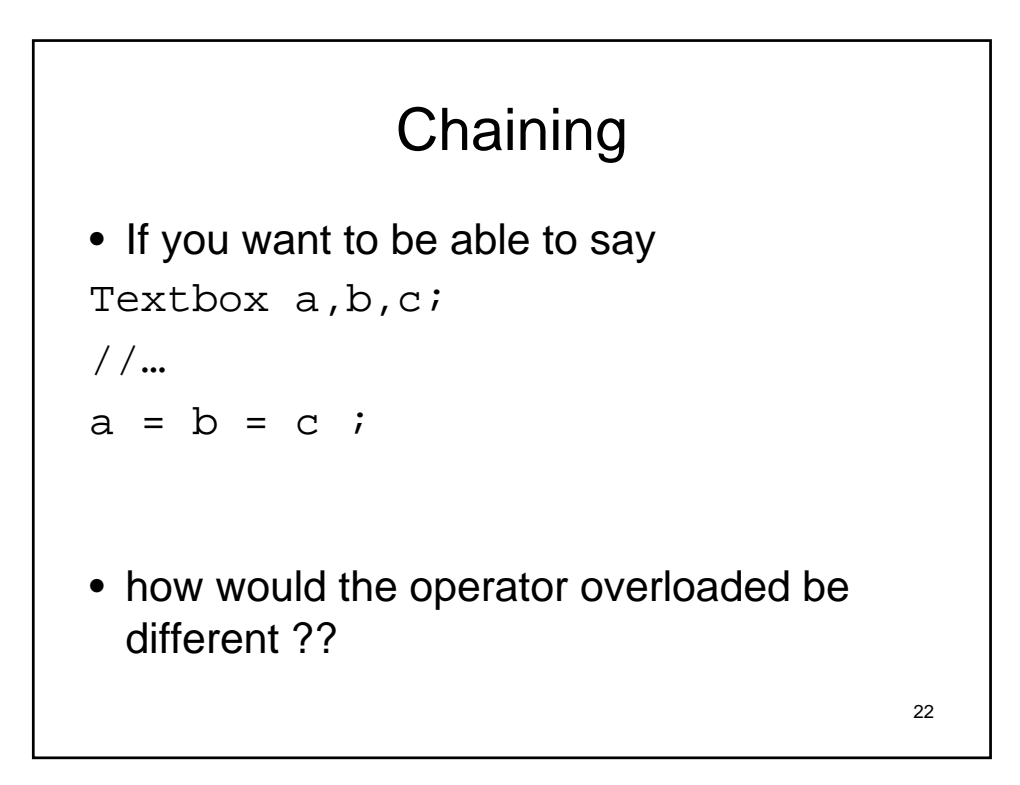

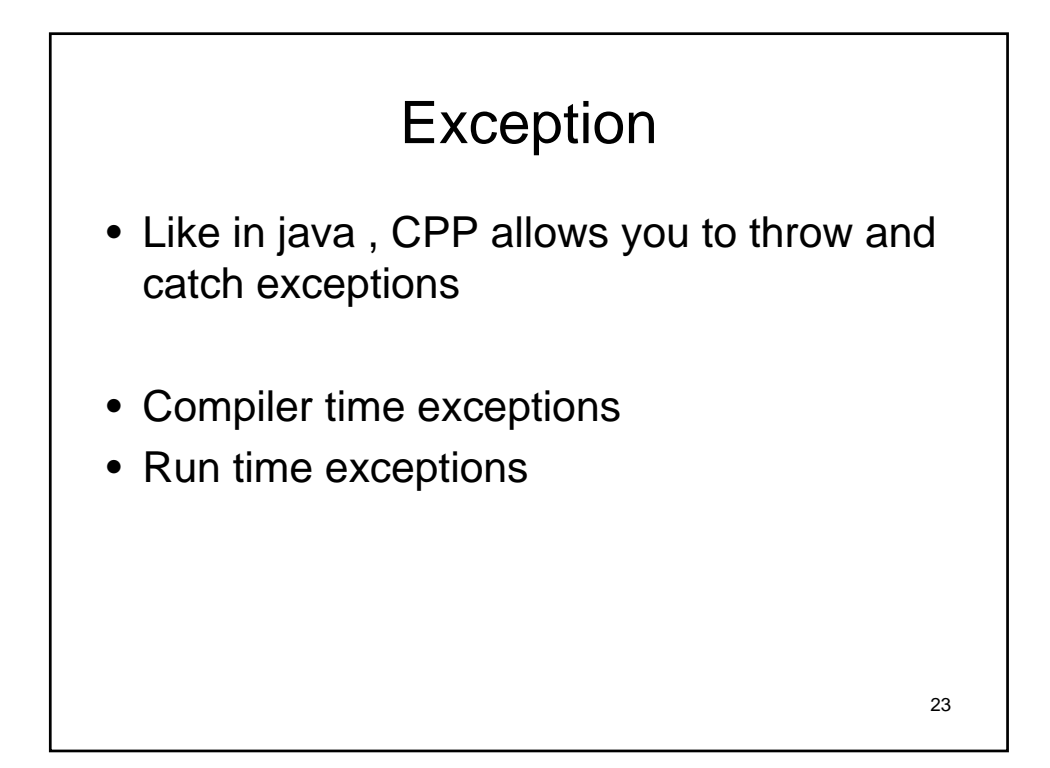

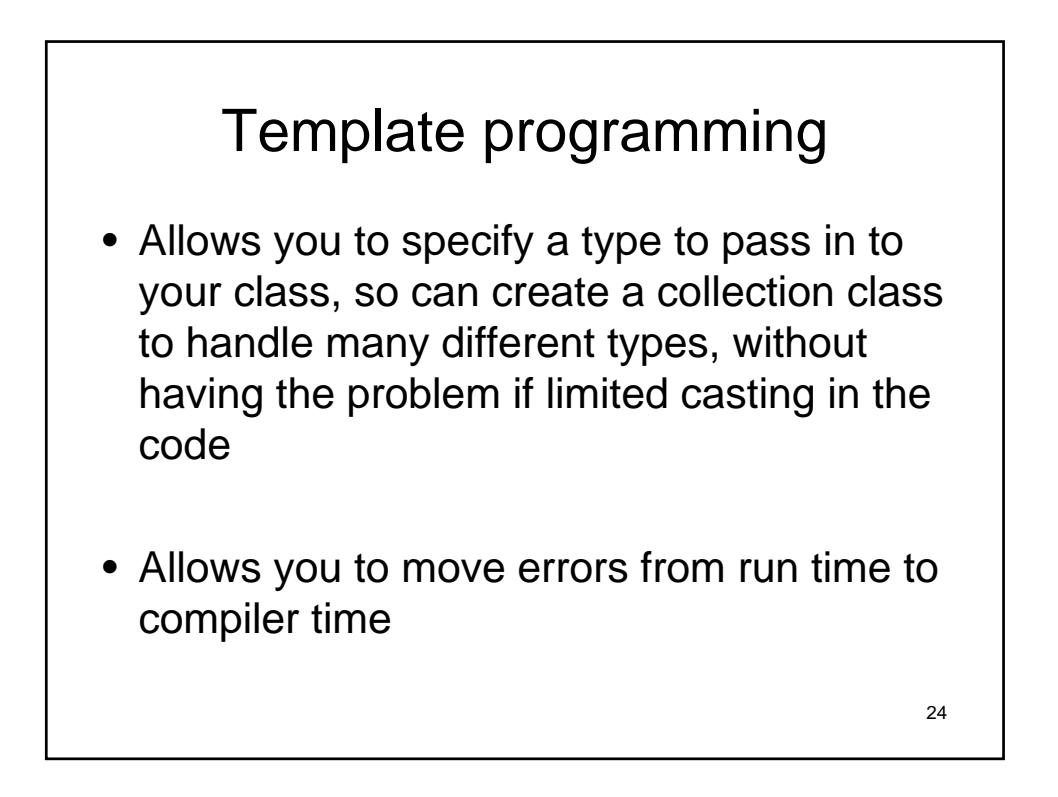

## Virtual functions

- Allows you to declare a function in the base class without a definition
- Each of the derived class provide a definition unique to their implementation
- At runtime will allow all derived class object instances to be manipulated uniformally

Next week

- Please finish the lab for this Wednesday
- Homework extended till Wednesday night
- Ta's will be in lab to help with homework
- Read up on things discussed in today's class
	- Understand how operator overloading works and implications
		- Understand the pointer examples
- Will be starting shell programming next class

26